## Examen de Compilation Seconde session 2022

## Exercice 1 (cours+réflexion).

- 1. Java est-il compilé ? interprété ? décrivez succinctement son schéma de compilation (un dessin suffit).
- 2. Voici quelques vrais et fausses étapes de la génération de parseur. Sélectionnez les vrais étapes et remettez dans l'ordre d'exécution :
	- Élimination des conflits Shift/Action,
	- Élimination des conflits Shift/Shift,
	- Psedo-déterminisation.
	- Écriture de la grammaire,
	- Construction de de l'automate,
	- Lecture de la grammaire.
- 3. Expliquez, en 4-5 lignes, un mécanisme de compilation des exception (il y en a plusieurs dans le cours, choisissez celui que vous souhaitez).

## Exercice 2 (Code).

Définissez des types pour vos AST et écrivez un fichier de génération de parseur dans le langage de votre choix (bison, ocamlyacc, javacc, ect...) dont les actions génèrent un AST et qui reconnaisse un fragment de javascript contenant :

- les expressions composées d'entiers, de Booléens, sommes, inférieur stricte et appels de fonctions,
- $\bullet~$  les commandes if then  $~$  else et try $~$ catch $~$ ,
- les déclarations de fonctions.

L'AST doit aussi contenir le type JavaScript lorsque vous arrivez à le deviner facilement.

On sera très laxiste sur la syntaxe exacte, les bibliothèques et la gestion des erreurs, par contre la structure devra être respectée et les opérateur utilisés doivent exister (avec potentiellement une syntaxe légèrement différente).

## Exercice 3 (parseur).

Voici une grammaire dont les terminaux sont  $a, b$  et  $c$  $S := SaS \mid R$  $R := Rb | Tc | \epsilon$  $T := Sa\dot{T}$ 

- 1. Cette grammaire est ambiguë, montrez-le.
- 2. On considérera que l'opérateur binaire  $a$  est associatif à gauche et moins prioritaire que l'opérateur unair suffixe c, écrire le parseur SLR correspondant.

Exercice 4 (lexeur). Écrivez des expressions régulières et un lexeur complet reconnaissant les lexèmes suivants :

- les listes de mots entre chevrons (par exemple <>, <foo> ou <foo,bar>).
- $\bullet\,$  les symboles de comparaison  $\left(\texttt{<=},\texttt{<=},\texttt{==}...\right)$
- les identifiants commençants par une minuscule et ne contenant que des minuscules et des chiffres.

Exercice 5. Voici un extrait de programme dans l'assembleur vu en cours, décompilez-le, c'est à dire retrouvez le programme dont il est issu. Si vous n'arrivez pas à tout traduire, indiquez bien les lignes de début et de fin du code traduit.  $\mathbf{r}$ 

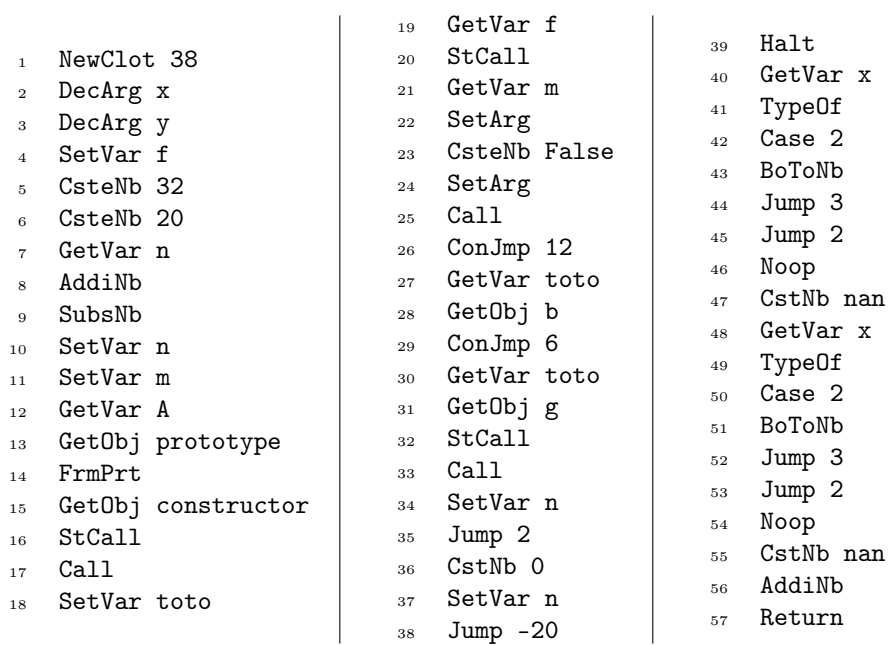

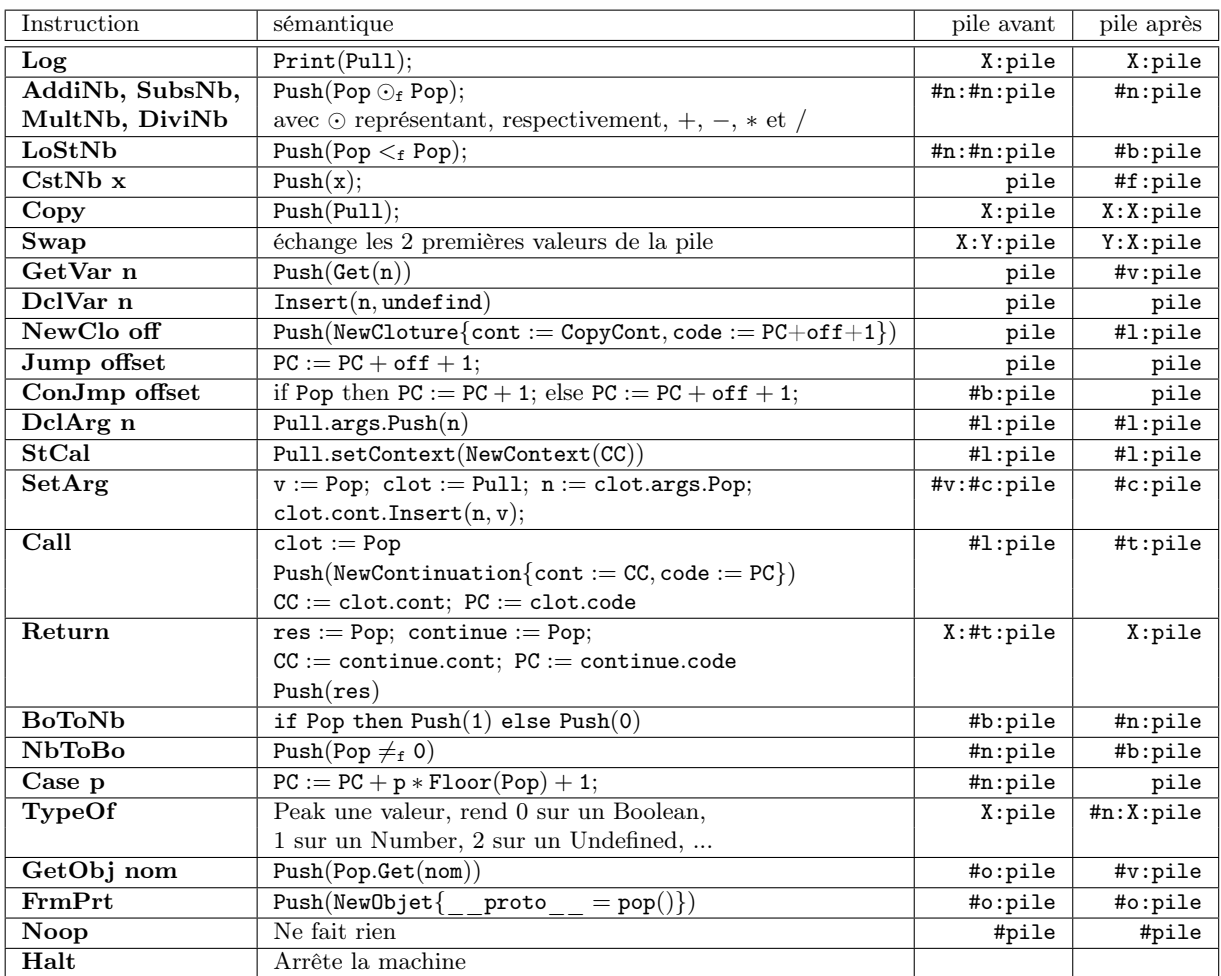